## Get Kindle

# WHY MAHLER?: HOW ONE MAN AND TEN SYMPHONIES CHANGED OUR WORLD

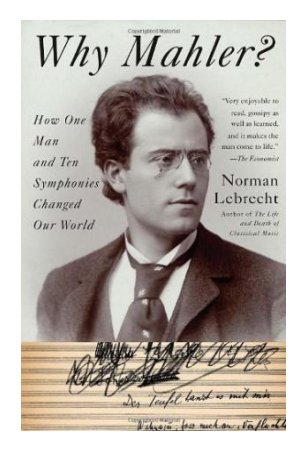

### Download PDF Why Mahler?: How One Man and Ten Symphonies Changed Our World

- Authored by Norman Lebrecht
- Released at 2011

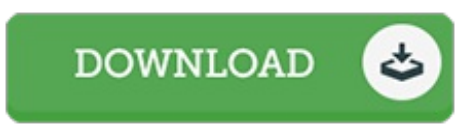

Filesize: 1.35 MB

To read the data file, you need Adobe Reader program. If you do not have Adobe Reader already installed on your computer, you can download the installer and instructions free from the Adobe Web site. You could possibly acquire and preserve it for your laptop for later on examine. Please click this download link above to download the e-book.

#### Reviews

Completely essential go through ebook. It can be full of knowledge and wisdom Your life period will likely be change once you comprehensive looking over this pdf.

#### -- Bernadine Monahan

A superior quality ebook along with the font utilized was intriguing to learn. I really could comprehended everything out of this created <sup>e</sup> publication. You will like how the blogger compose this publication. -- Ms. Amara Heller MD

This pdf is indeed gripping and exciting. It can be loaded with knowledge and wisdom I am just very easily could possibly get <sup>a</sup> delight of studying <sup>a</sup> composed book.

-- Katlynn Veum